# **GAME 190: INTRODUCTION TO 3D MODELING**

### **Citrus College Course Outline of Record**

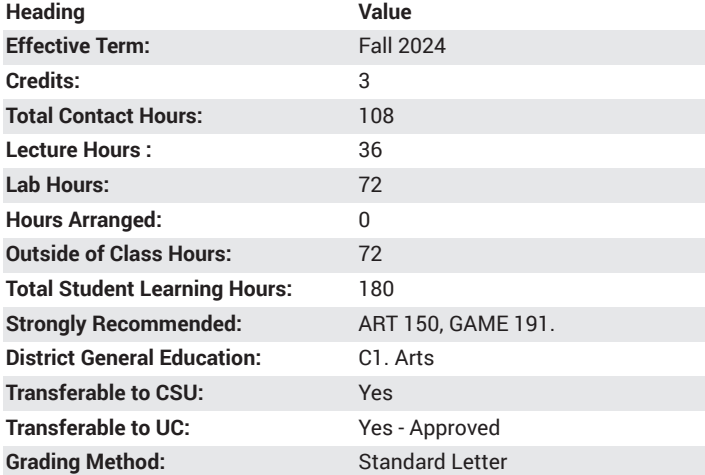

### **Catalog Course Description**

This course introduces the concepts of 3D Modeling in a virtual environment. Emphasis is on the introduction of three-dimensional concepts, the use of modeling tools, and menu structures within applications of 3D design systems. Skills taught in this course will give students the ability to create original three-dimensional computer generated models of organic or mechanical design. 36 lecture hours, 72 lab hours.

### **Course Objectives**

- Create 3D models utilizing the fundamental concepts of poly modeling.
- Analyze box modeling and extrusion techniques for use with static and animated game models.
- Analyze the comparative differences of Animation Models constructed from NURBS or Sub-Ds.
- Apply industry standard modeling techniques as a result of comparative analysis of box modeling and extrusion techniques used in Game and Animation Models

## **Major Course Content**

- 1. Introduction to 3D Concepts
	- a. Modules
		- i. Modeling
		- ii. Animation
		- iii. Rigging
		- iv. Effects
		- v. Rendering
		- vi. Lighting
- 2. Navigation
	- a. XYZ Coordinates
	- b. Camera
	- c. Interface
	- d. Hotkeys
- 3. Orientation
	- a. World
		- b. Local
		- c. Object
		- d. Component
- e. Normal 4. Menus
	- a. Drop Down Menus
	- b. Shelf Menus (Icon Driven)
	- c. Marking Menus
	- d. Custom Menus
- 5. Editors
	- a. Channel Editor
	- b. Attribute Editor
	- c. Tool Editor
	- d. UV Editor
	- e. Graph Editor
	- f. Hypershade Editor (Material Editor)
- 6. File Management
	- a. Scene Files
	- b. Saving
	- c. Project Window
	- d. Setting Project
	- e. File Import/Export
- 7. Mesh Components
	- a. Object
	- b. Vertex Points
	- c. Vertex Face
	- d. Edge
	- e. Face
	- f. UV

### **Lab Content**

Practicum Channel Box/Display

- 1. Channel
	- a. Edit
	- b. Object
	- c. Show
- 2. Shape
- a. Inputs
- 3. Display a. Layers
	- b. Options
	- c. Help

#### Practicum Mesh Modeling

- 1. Primitive Modeling
- 2. Basic Box Modeling
- 3. Basic Edge Extrusion Techniques
- 4. Basic Face Extrusion

Practicum Modeling Tools

- 1. Mesh Basics
	- a. Combine
	- b. Separate
	- c. Fill Hole
	- d. Smooth
- 2. Edit Mesh Basics
	- a. Extrude
	- b. Bridge
	- c. Bevel
	- d. Merge
- 3. Mesh Tools Basics
	- a. Append to Polygon
	- b. Insert Edge Loop
	- c. Multi-Cut

Practicum Modeling Deformers Linear/Nonlinear

- 1. Linear Deformers
	- a. Lattice
	- b. Wire
	- c. Wrap
	- d. Blend Shape
- 2. Nonlinear Deformers
	- a. Bend
	- b. Flare
	- c. Squash
	- d. Twist
	- e. Wave

Practicum Basic Material Shader & Lighting

- 1. Types of Lighting Systems
	- a. Ambient
	- b. Point
	- c. Directional
	- d. Spot
	- e. Area
	- f. Volume
- 2. Types of Materials
	- a. Lambert
	- b. Blinn
	- c. Phong
	- d. Phong E
	- e. Layered Shader
	- f. Ramp Shader

### **Suggested Reading Other Than Required Textbook**

Maya Software manuals, online resources for 3D modeling

### **Examples of Required Writing Assignments**

1 to 2 page essay on proper use of polygon modeling for game art versus modeling for animation.

## **Examples of Outside Assignments**

Create low polygon cottage diorama

### **Instruction Type(s)** Lab, Lecture

### **IGETC Area 3: Arts and Humanities**

3A. Fine Arts